## **PST Tools Torrent (Activation Code) Free For PC**

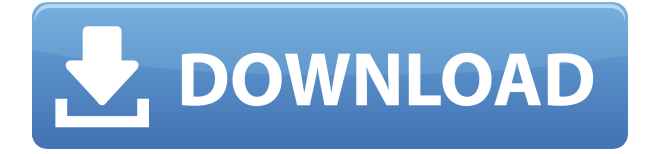

**PST Tools Crack + Free**

PST Tools can merge two Outlook PST files into one or more new files (overwriting files if merge more than one PST files), or you can remove duplicate message from Outlook PST file. This software can

also merge the Outlook PST file and other email clients (Outlook, Thunderbird, Eudora, etc.) into one Outlook PST file. You can easily delete the duplicate email message in your Outlook folders. PST Tools can merge two Outlook PST files into one or more new files (overwriting files if merge more than one PST files), or you can remove duplicate message from Outlook PST file. This software can also merge the Outlook PST file and other email clients (Outlook, Thunderbird, Eudora, etc.) into one Outlook PST file. You can easily delete the duplicate email message in your Outlook folders. PST Tools

allows you to convert a large number of Outlook PST files to Outlook 2003/2007 format, i.e. all mailboxes that are not shared (personal, public, etc.) will be converted to personal. You can save the converted emails in a customized folder. Moreover, it can merge a large number of PST files into one new file at one time, or split large number of PST files into a large number of small PST files. This tool can keep the user's personal data in the new PST file. Features: 1. Merge two or more PST files into one or more new files. 2. Remove duplicate message from Outlook PST file. 3. Convert a

large number of Outlook PST files to Outlook 2003/2007 format, i.e. all mailboxes that are not shared (personal, public, etc.) will be converted to personal. You can save the converted emails in a customized folder. 4. Split large number of PST files into a large number of small PST files. 5. Keep the user's personal data in the new PST file. 6. Save message as text or HTML file. 7. Support Unicode files. 8. Merge PST files without password protection. 9. Support multiple languages, such as English, Chinese, Spanish, French, German, etc. 10. Available on Windows 10 (64-bit & 32-bit) and

Windows 8, 8.1, 7, and Vista. How To Merge PST Files 1. If you want to merge two or more PST files into one new PST file, you need to copy the selected files in the 'Outlook Files' folder,

**PST Tools Activation Code Free PC/Windows [Latest] 2022**

• Easy Outlook to PST Tools is an automatic Outlook file conversion tool that helps you convert Outlook to PST in just a few mouse clicks. • Easy PST to Outlook Tools is an automatic Outlook file conversion

tool that helps you convert PST to Outlook in just a few mouse clicks.

• Easy Outlook to PST Tools is an automatic Outlook file conversion tool that helps you convert Outlook to PST in just a few mouse clicks. • Easy PST to Outlook Tools is an automatic Outlook file conversion tool that helps you convert PST to Outlook in just a few mouse clicks.

• Easy PST to PST Tool is an automatic Outlook file conversion tool that helps you convert Outlook to PST in just a few mouse clicks. • Easy PST to PST Tool is an automatic Outlook file conversion tool that helps you convert Outlook to PST in just a few mouse clicks. •

Easy PST to PST Tool is an automatic Outlook file conversion tool that helps you convert Outlook to PST in just a few mouse clicks. • Easy PST to PST Tool is an automatic Outlook file conversion tool that helps you convert Outlook to PST in just a few mouse clicks. • Easy PST to PST Tool is an automatic Outlook file conversion tool that helps you convert Outlook to PST in just a few mouse clicks. • Easy PST to PST Tool is an automatic Outlook file conversion tool that helps you convert Outlook to PST in just a few mouse clicks. • Easy PST to PST Tool is an automatic Outlook file conversion

tool that helps you convert Outlook to PST in just a few mouse clicks. • Easy PST to PST Tool is an automatic Outlook file conversion tool that helps you convert Outlook to PST in just a few mouse clicks. • Easy PST to PST Tool is an automatic Outlook file conversion tool that helps you convert Outlook to PST in just a few mouse clicks. • Easy PST to PST Tool is an automatic Outlook file conversion tool that helps you convert Outlook to PST in just a few mouse clicks. • Easy PST to PST Tool is an automatic Outlook file conversion tool that helps you convert Outlook to PST in just a few mouse clicks. •

Easy PST to PST Tool is an automatic Outlook file conversion tool that helps you convert Outlook to PST in just a few mouse clicks. • Easy PST to PST Tool is an automatic Outlook file conversion tool that helps you convert Outlook to PST in just a few mouse clicks. • Easy PST to PST Tool is an automatic Outlook file conversion tool that helps you convert Outlook to PST in just a few mouse clicks. • Easy PST to PST Tool is an 2edc1e01e8

PST Tools is a straightforward, yet efficient program that can join together two or more Outlook PST files, as well as to remove duplicate content from them. The application can handle non-password protected files which are stored in the 'My Documents -> Outlook Files" directory, thereby the files you need to process need to be copied in the mentioned folder in order for the program to detect them. It comes inside a portable package, which works to the user's advantage, since you can carry it

on a removable drive and launch it from there on any computer without it writing to the system registry. In what appearance is concerned, PST Tools does not impress, sporting rather basic looks. The main window is split into two tabs, one for the merging operation and the other one afferent to the duplicate removal process. During our tests, the program failed to detect all the files located in the Outlook data folder, which was the first disappointment on the list. In order to merge multiple files, you need to use the Ctrl+Click shortcut if you want to select two or more items,

then settle for the output location. Our second complaint is related to the latter aspect, since the application only provides options to overwrite one of the existent PST files during the merge process, failing to provide the possibility to create a new document. On the other hand, it manages to detect duplicate content inside the PST files, excluding it from the merged output. The second component, which deals with duplicate message detection and removal can only process one file at a time and overwrites the information during the deletion process. Everything indicates that you should perform a

backup of your PST files before using this utility. It needs improvements in many aspects in order to become a reliable choice. ESKG is a toolkit for EVKG, a simple, but powerful, package. It has been designed for forensic analysis of digitally-recorded audio/video and/or still images. ESKG is not a replacement for AVI or MOV, but instead allows you to add audio, video, or metadata, with an embedded timestamp, to any other file. The embedded timestamp makes it easy to add audio/video data to any still image. This lets you easily extract the audio/video component, with audio

and video in the same file. The application also allows you to extract any image from a video, or change the timestamp of an existing one. The video extraction is simple, with just two buttons: "Add

[https://techplanet.today/post/hitman-contracts-game-trainers-free-d](https://techplanet.today/post/hitman-contracts-game-trainers-free-download-top) [ownload-top](https://techplanet.today/post/hitman-contracts-game-trainers-free-download-top) <https://reallygoodemails.com/ercaltesu> [https://techplanet.today/post/counter-strike-16-maps-free-download](https://techplanet.today/post/counter-strike-16-maps-free-download-aa-dima-portable)[aa-dima-portable](https://techplanet.today/post/counter-strike-16-maps-free-download-aa-dima-portable) [https://techplanet.today/post/full-cyberlink-powerdirector-ultimate-1](https://techplanet.today/post/full-cyberlink-powerdirector-ultimate-15025090-incl-best-keygen) [5025090-incl-best-keygen](https://techplanet.today/post/full-cyberlink-powerdirector-ultimate-15025090-incl-best-keygen) <https://tealfeed.com/cube-life-island-survival-update-v181-91z8t> <https://joyme.io/sponepcusa> [https://tealfeed.com/breakaway-live-09096-serial-install-crack-2o5z](https://tealfeed.com/breakaway-live-09096-serial-install-crack-2o5zm) [m](https://tealfeed.com/breakaway-live-09096-serial-install-crack-2o5zm) [https://jemi.so/jumps-torrent-download-install-\[key](https://jemi.so/jumps-torrent-download-install-[key) <https://techplanet.today/post/orthodontics-balaji-pdf-free-hot-35> <https://joyme.io/diutanordchi> <https://techplanet.today/post/imp2edit-v073r2zip-portable> <https://joyme.io/presinmprohhe> [https://tealfeed.com/warren-reeve-fess-pengantar-akuntansi-salemb](https://tealfeed.com/warren-reeve-fess-pengantar-akuntansi-salemba-uzvgy) [a-uzvgy](https://tealfeed.com/warren-reeve-fess-pengantar-akuntansi-salemba-uzvgy)

[https://techplanet.today/post/true-crime-new-york-city-pc-crack-no-c](https://techplanet.today/post/true-crime-new-york-city-pc-crack-no-cd-portable) [d-portable](https://techplanet.today/post/true-crime-new-york-city-pc-crack-no-cd-portable) <https://reallygoodemails.com/0exadmyrrwa>

**What's New In PST Tools?**

The Standard Edition of PST Tools is designed to join two or more Outlook PST files. It can also remove duplicate content from these files, as well as merge them into a single PST file. The tool comes inside a portable executable package, that does not require installation on the system. It can be easily managed with the Ctrl-click method of selecting multiple files to merge. It can also detect duplicate content inside the Outlook PST files, and delete it. Limitations: The Standard Edition cannot detect all files inside the Outlook Data folder. Overwrite one of the existent Outlook files when merging multiple PST files. It cannot perform a merge of multiple files. No file size limitation. Requires a backup of your existing files before starting the process. The Standard Edition of PST Tools has a limited functionality, which makes it unsuitable for home users. PST Duplicate Remover is a reliable program, designed to remove duplicate messages inside Outlook.

In what appearance is concerned, the software supports all editions of Windows including Windows 8 and Windows 10 and offers to both, Vista and XP users. It does not require any installation, which enables you to launch it directly from the system tray. Using the program interface, you can choose the option to remove duplicate messages, or you can simply choose to perform a conversion operation. If your Outlook 2007/2010 installation is not in a good state, then you can try out the free demo version of the software in order to get an impression of its operation. In what aspect is

concerned, this tool is easy to use, offering a relatively friendly user interface. The main window is split into two tabs, the first one for the conversion process and the second one for the duplicate message removal. For your convenience, all the available options are listed on the toolbar, which you can use to select multiple items. In fact, the process will start after you have selected the desired files and press the 'OK' button. In our tests, the program failed to detect some files, which was the first disappointment on the list. Also, the application did not perform a search for duplicate messages inside the files.

Everything indicates that this is a straightforward program, that can be used by both, home users as well as professionals, but it requires further work. Description: PST Duplicate Remover is designed to remove duplicate messages inside Outlook. It can also convert the messages into another format, which enables you to easily backup them. The program comes inside a portable executable package, which does not require installation on the system. No file size limitation. It can easily manage with the Ctrlclick method of selecting multiple files to process. Requires a backup of your existing files before starting

the process. The program has a limited functionality, which makes it unsuitable for home users. EmClip Outlook PST is

OS: Windows 10 64bit, Windows 8/8.1 64bit, Windows 7 64bit. All Windows 10/8/7 users are advised to use Windows Update (either real-time or automatic) to install the latest Cumulative Update Version 7. Processor: Intel Core i5 or AMD equivalent with at least 4.0Ghz speed. Memory: 8GB RAM is recommended. Hard Disk Space: 2GB available space is recommended for installation. Graphics: DirectX 11 compatible graphics card. Direct

[https://michoacan.network/wp-content/uploads/2022/12/Okdo-Word-](https://michoacan.network/wp-content/uploads/2022/12/Okdo-Word-Excel-PowerPoint-To-Pdf-Converter-Crack-April2022.pdf)[Excel-PowerPoint-To-Pdf-Converter-Crack-April2022.pdf](https://michoacan.network/wp-content/uploads/2022/12/Okdo-Word-Excel-PowerPoint-To-Pdf-Converter-Crack-April2022.pdf) <https://ayusya.in/wp-content/uploads/MammaGamma.pdf> <https://stonebridgehealthstaffing.com/wp-content/uploads/faupal.pdf> <http://www.interprys.it/wp-content/uploads/2022/12/Chords.pdf> [https://www.fermactelecomunicaciones.com/wp-content/uploads/20](https://www.fermactelecomunicaciones.com/wp-content/uploads/2022/12/gervtha.pdf) [22/12/gervtha.pdf](https://www.fermactelecomunicaciones.com/wp-content/uploads/2022/12/gervtha.pdf) [http://plantsacademy.com/solid-state-challenge-crack-with-license-c](http://plantsacademy.com/solid-state-challenge-crack-with-license-code-pc-windows/) [ode-pc-windows/](http://plantsacademy.com/solid-state-challenge-crack-with-license-code-pc-windows/) <https://kmtu82.org/wp-content/uploads/2022/12/emotmar.pdf>

[https://bdmentors.org/2022/12/12/ashampoo-myautoplay-menu-seria](https://bdmentors.org/2022/12/12/ashampoo-myautoplay-menu-serial-number-full-torrent-april-2022/) [l-number-full-torrent-april-2022/](https://bdmentors.org/2022/12/12/ashampoo-myautoplay-menu-serial-number-full-torrent-april-2022/)

<https://mentorus.pl/wp-content/uploads/2022/12/kentani.pdf> <https://clickasma.ir/twitpoplist-crack-pc-windows-latest-2022/>